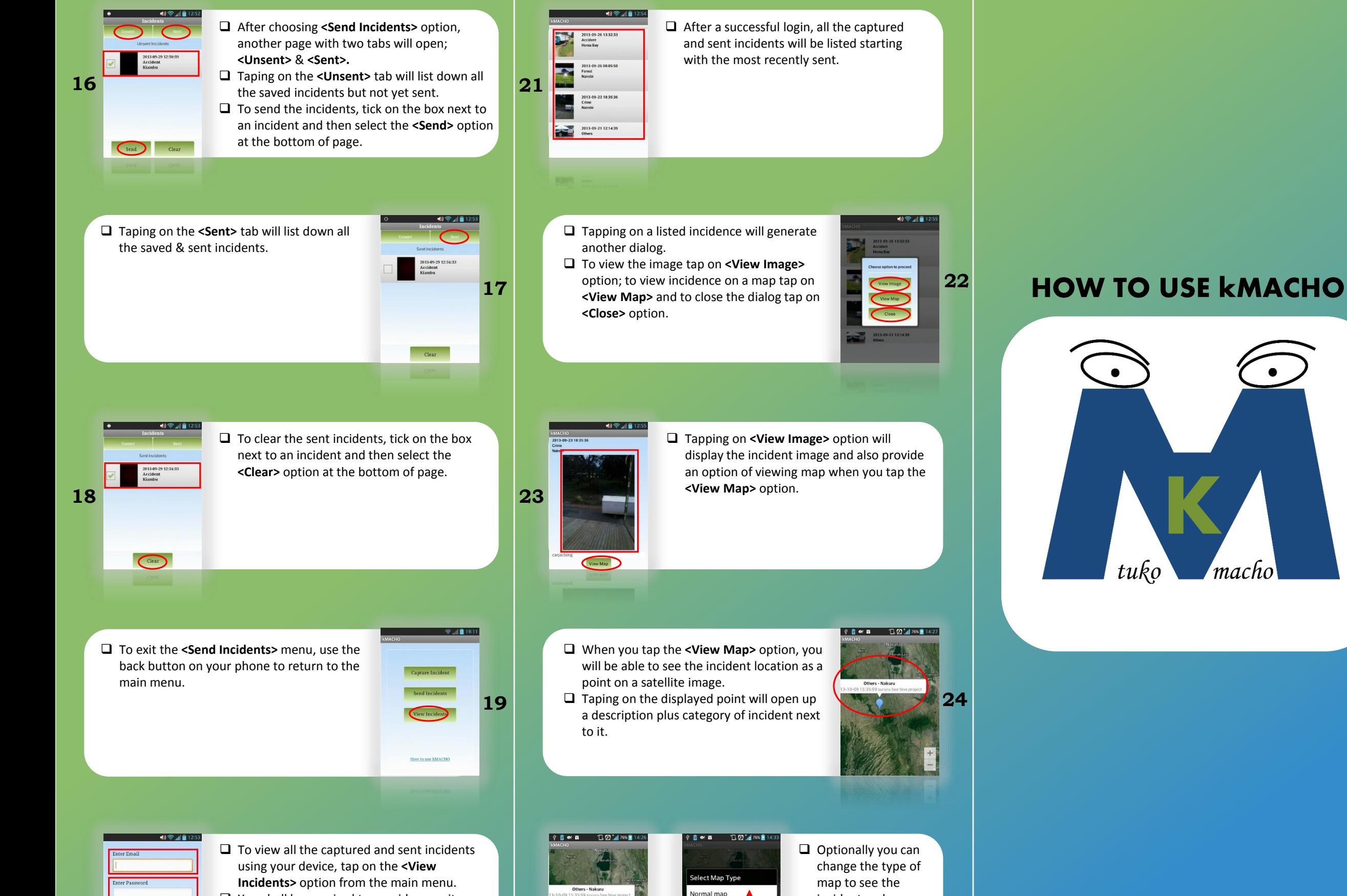

 $\Box$  You shall be required to provide security login details provided by kMACHO i.e. email & password, then tap on **<Login>** option to access the online database. The **<Remember Me>** box will keep you logged in.

**20**

**Normal** map **25**Satellite map errain map lybrid map

incident on by using the phone menu button to switch between the various maps.

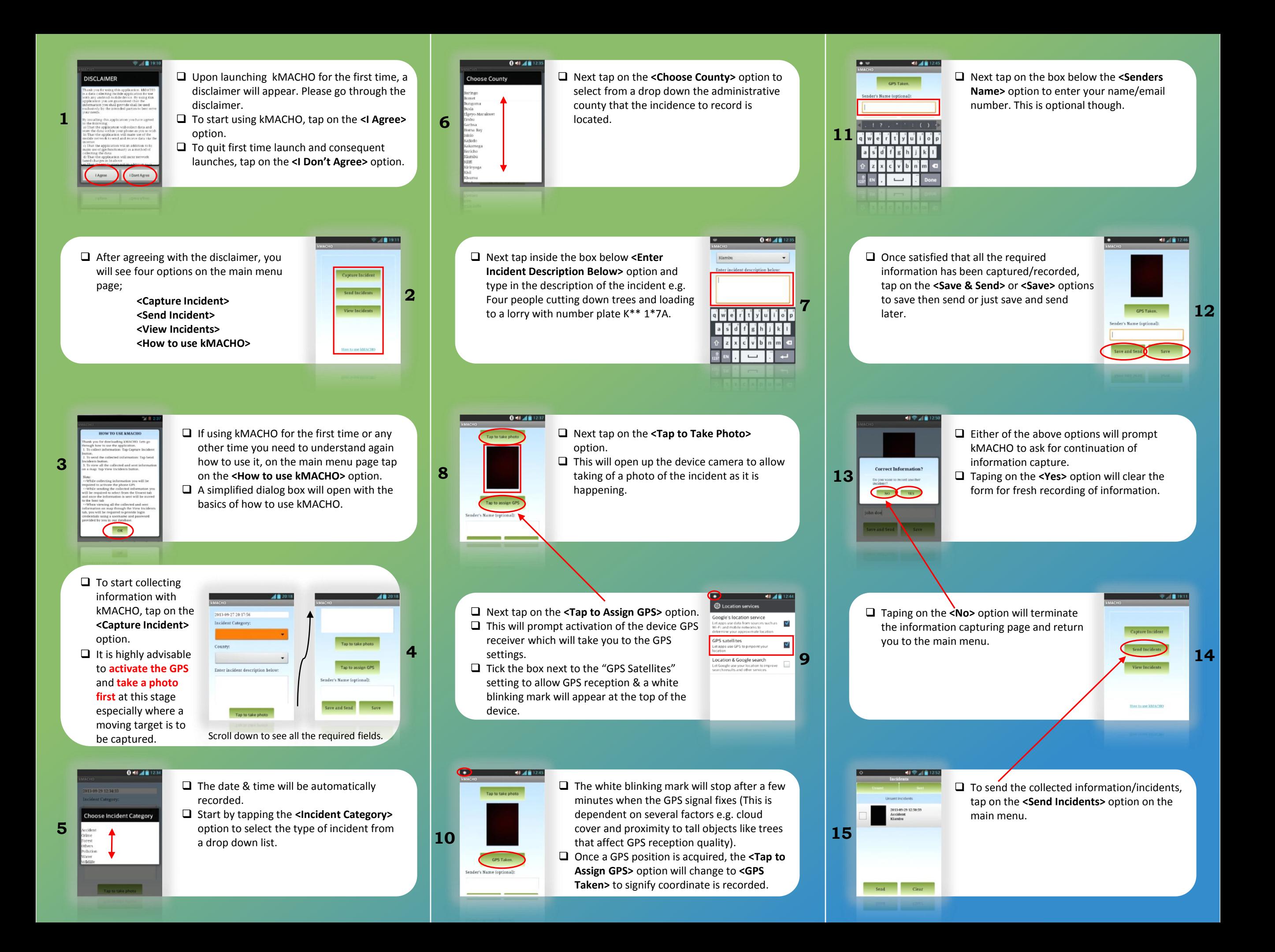